# **OIWin FormLoadPrev Routine**

## **Description**

Loads the contents of the previously saved record into the current record.

#### **Syntax**

call OIWin\_FormLoadPrev( window[, control])

### **Parameters**

The function has the following parameters:

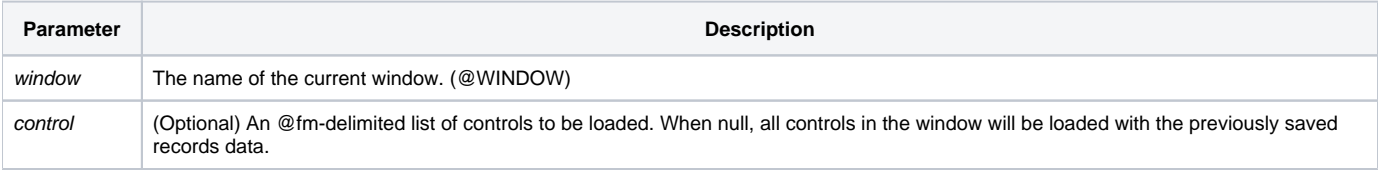

#### Returns

Does not return a value.

#### Remarks

This routine should only be executed within the context of the presentation server.

# Example

```
* Load Previous Value
focusId = Get_Property( "SYSTEM", "FOCUS" )
OIWin_FormLoadPrev( @window, focusId )
```

```
* Load Previous Record
OIWin_FormLoadPrev( @window )
```